### **Inhaltsverzeichnis**

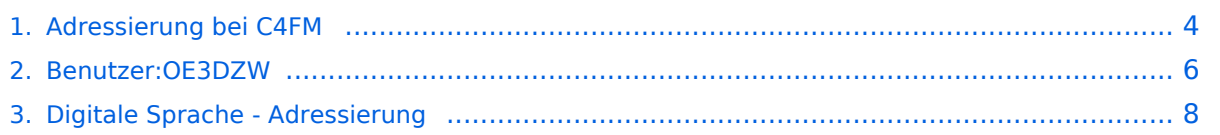

**[Aktuelle Version vom 15. Oktober 2023,](#page-3-0)** 

## **Adressierung bei C4FM**

[Versionsgeschichte interaktiv durchsuchen](https://wiki.oevsv.at) [VisuellWikitext](https://wiki.oevsv.at)

**[Version vom 22. September 2023, 19:50](#page-3-0)** 

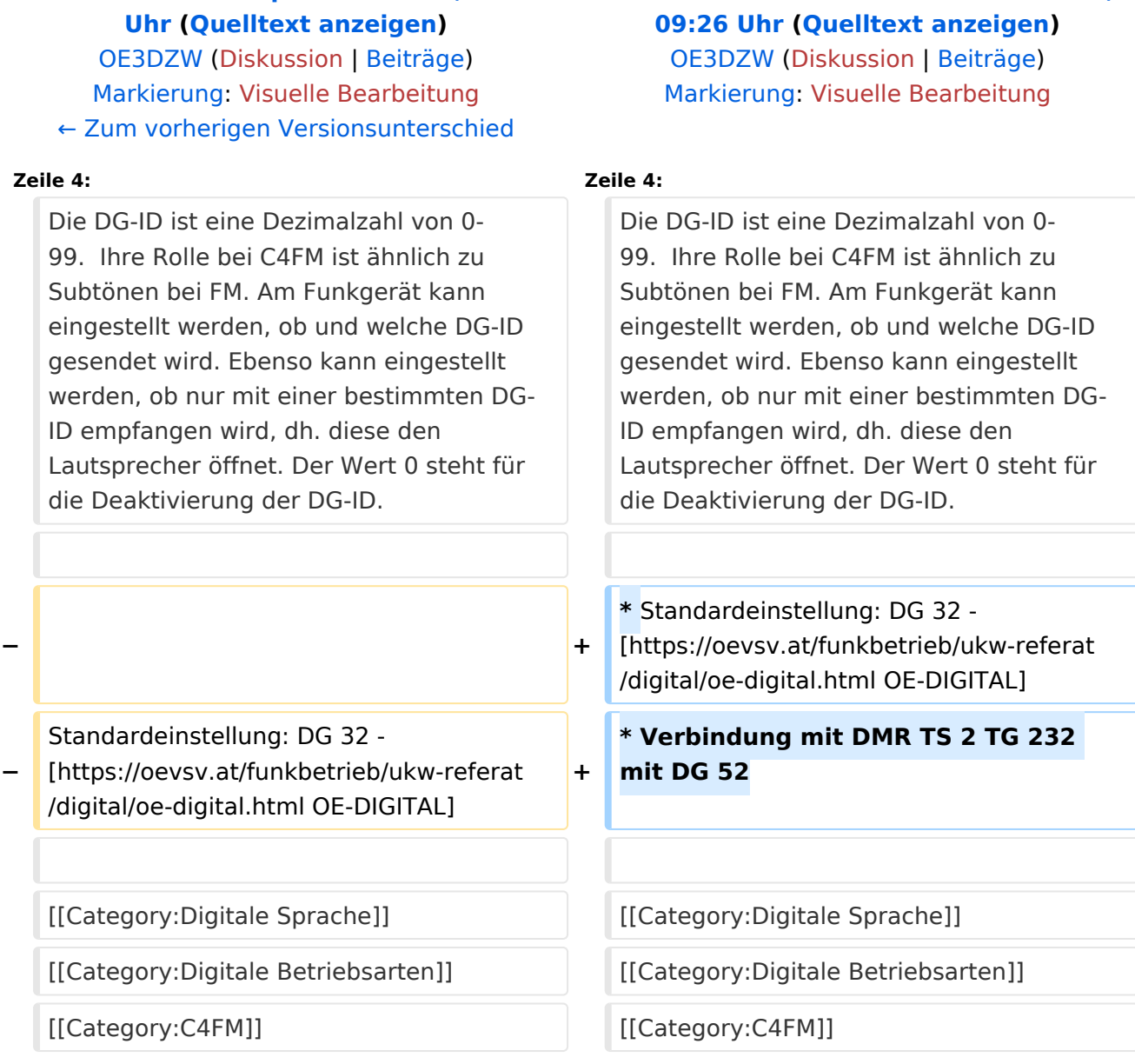

#### Aktuelle Version vom 15. Oktober 2023, 09:26 Uhr

#### DG\-ID

- $\bullet$ Standardeinstellung: DG 32 - [OE-DIGITAL](https://oevsv.at/funkbetrieb/ukw-referat/digital/oe-digital.html)
- $\bullet$ Verbindung mit DMR TS 2 TG 232 mit DG 52

### <span id="page-3-0"></span>**Adressierung bei C4FM: Unterschied zwischen den Versionen**

[Versionsgeschichte interaktiv durchsuchen](https://wiki.oevsv.at) [VisuellWikitext](https://wiki.oevsv.at)

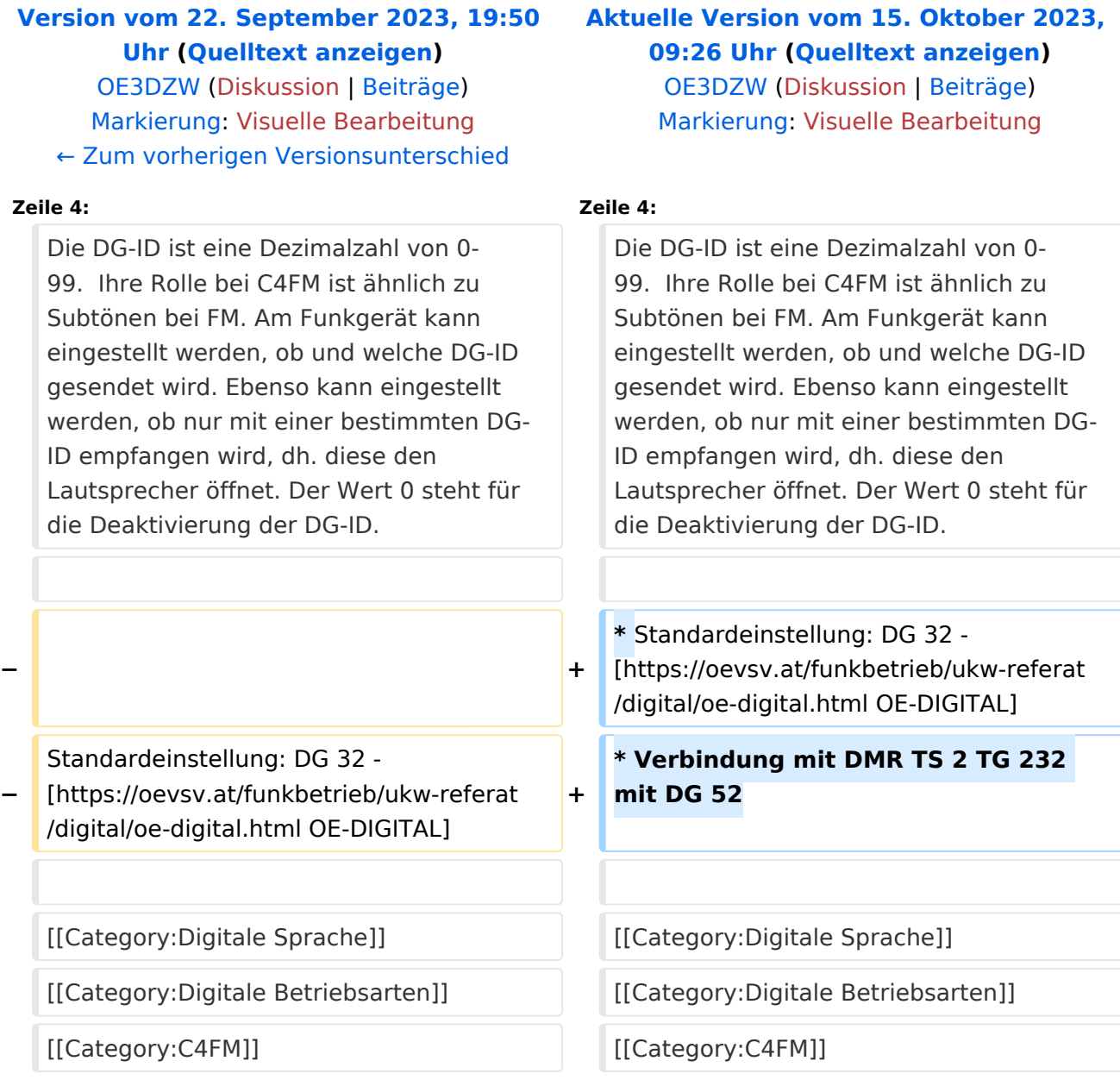

#### Aktuelle Version vom 15. Oktober 2023, 09:26 Uhr

#### DG\-ID

- $\bullet$ Standardeinstellung: DG 32 - [OE-DIGITAL](https://oevsv.at/funkbetrieb/ukw-referat/digital/oe-digital.html)
- $\bullet$ Verbindung mit DMR TS 2 TG 232 mit DG 52

### <span id="page-5-0"></span>**Adressierung bei C4FM: Unterschied zwischen den Versionen**

[Versionsgeschichte interaktiv durchsuchen](https://wiki.oevsv.at) [VisuellWikitext](https://wiki.oevsv.at)

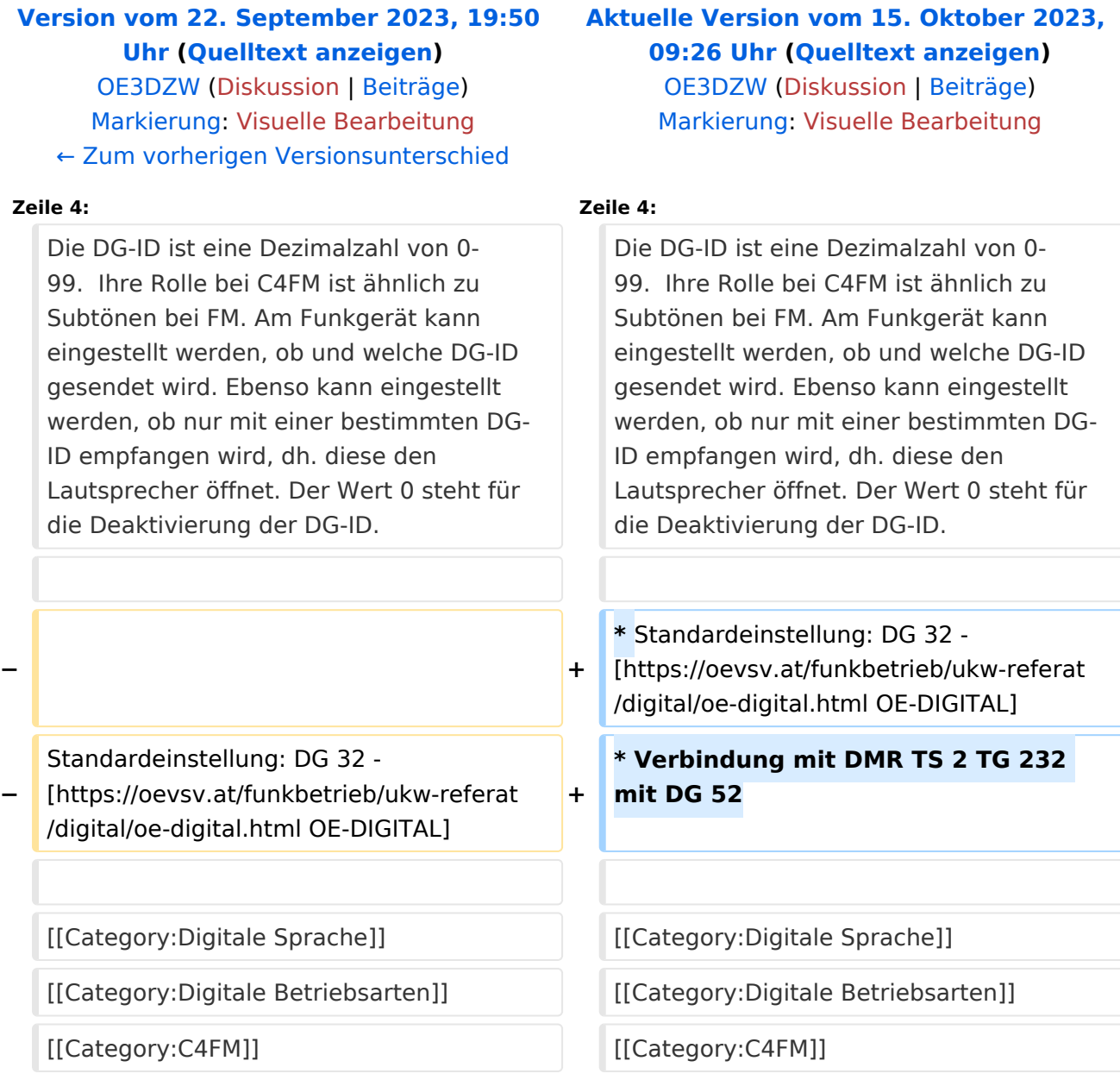

#### Aktuelle Version vom 15. Oktober 2023, 09:26 Uhr

#### DG\-ID

- $\bullet$ Standardeinstellung: DG 32 - [OE-DIGITAL](https://oevsv.at/funkbetrieb/ukw-referat/digital/oe-digital.html)
- $\bullet$ Verbindung mit DMR TS 2 TG 232 mit DG 52

### <span id="page-7-0"></span>**Adressierung bei C4FM: Unterschied zwischen den Versionen**

[Versionsgeschichte interaktiv durchsuchen](https://wiki.oevsv.at) [VisuellWikitext](https://wiki.oevsv.at)

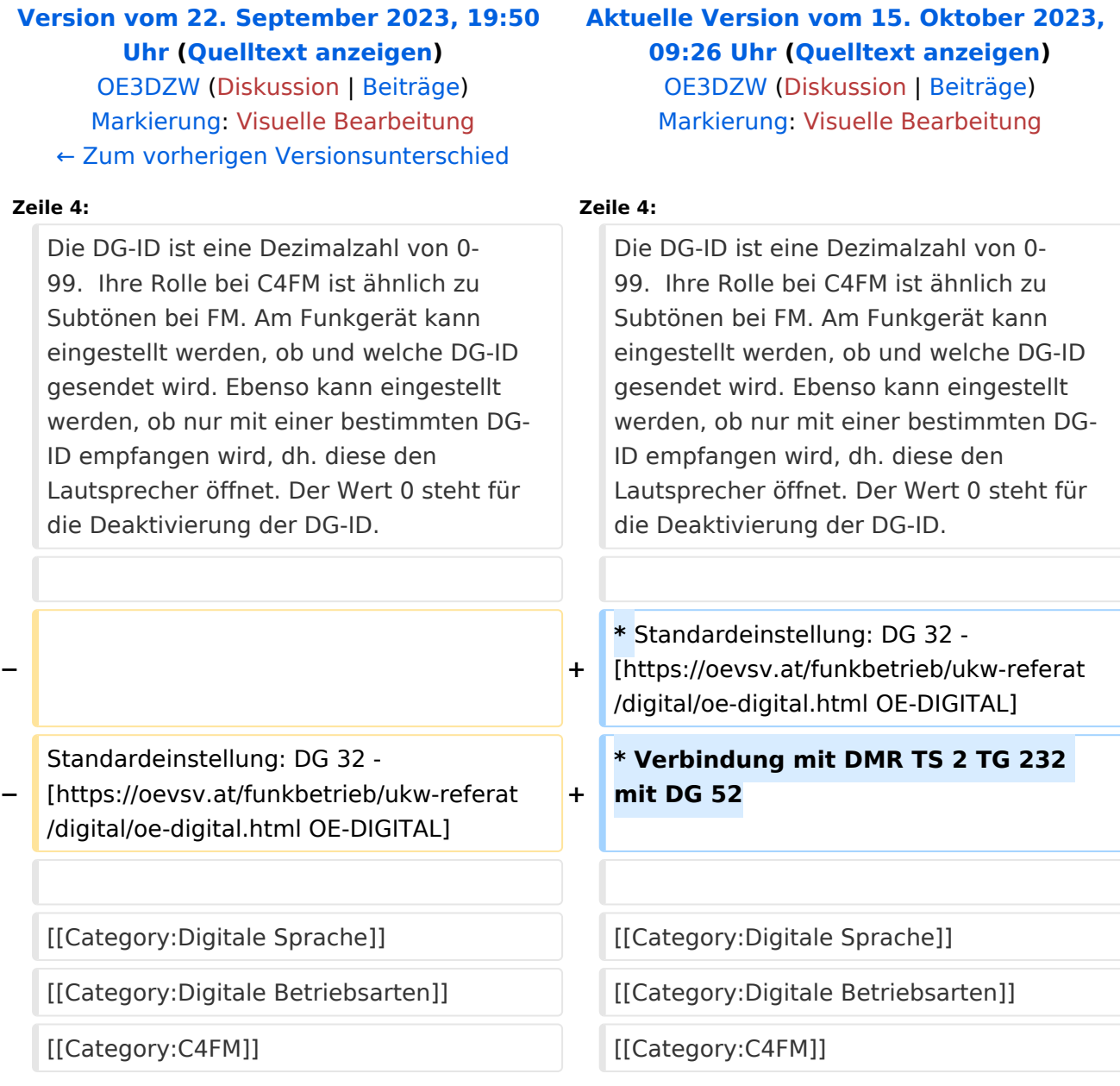

#### Aktuelle Version vom 15. Oktober 2023, 09:26 Uhr

#### DG\-ID

- $\bullet$ Standardeinstellung: DG 32 - [OE-DIGITAL](https://oevsv.at/funkbetrieb/ukw-referat/digital/oe-digital.html)
- $\bullet$ Verbindung mit DMR TS 2 TG 232 mit DG 52